# **DYNAMISCHE MODELLIERUNG UND SIMULATION KOMPLEXER ANTRIEBSSYSTEME VON GROßBANDANLAGEN**

## **P. Burgwinkel\*, G. Eltaliawi\*, N. Vijayakumar\*, D.Vreydal\***

\* Institut für Maschinentechnik der Rohstoffindustrie, RWTH Aachen University, Wüllnerstr. 2, D-52056, Aachen, Deutschland, Fon: +49 241 80-97569, Fax: +49 241 80-92311, Email: pburgwinkel@imr.rwth-aachen.de

# **Kurzfassung**

Am Institut für Maschinentechnik der Rohstoffindustrie der RWTH Aachen wurde erstmalig das Verfahren der So-Simulation zur ganzheitlichen Abbildung einer Tagebaugroßbandanlage in einem Simulationsmodell erfolgreich angewendet. Ziel dieses Projektes war die Entwicklung eines elektromechanischen Simulationsmodells, welches vom Antriebsmotor bis hin zum Förderband alle Komponenten einer Großbandanlage in einem Simulationsmodell abbildet und so die Wechselwirkungen zwischen den einzelnen Baugruppen rechnerisch nachvollziehbar macht. Mit Hilfe des entwickelten Modells konnten kritische Betriebsdrehzahlen der abgebildeten Großbandanlage ermittelt und geeignete Maßnahmen gegen unerwünschte Resonanzzustände im Antriebsstrang abgeleitet werden. Weiterhin konnte der Nutzen der ganzheitlichen numerischen Abbildung eines elektromechanischen Antriebsstrangs geklärt werden.

# **Einleitung**

In deutschen Tagebauen wird ein Großteil des anfallenden Materials durch Großbandanlagen kontinuierlich gefördert. Daher ist der sichere und schadenfreie Betrieb sowie eine damit verbundene hohe Verfügbarkeit der Großbandanlagen für die Effizienz des gesamten Tagebaus von hoher Bedeutung. Die Tagebaue des rheinischen Braunkohlereviers (RWE Power AG) betreiben Bandanlagen mit einer Gesamtlänge von ca. 210 km. Die Betriebskosten dieser Anlagen werden im Wesentlichen durch den Energieverbrauch der eingesetzten Antriebe bestimmt. Die erforderliche Antriebsleistung einer solchen Anlage ergibt sich in Abhängigkeit der Fördergeschwindigkeit [1] sowie der Förderaufgabe (aufwärts oder abwärts fördernd). Aktuell kommen bei der RWE Power AG Asynchronschleifringläufermotoren als Antriebe der Tagebaugroßbandanlagen zum Einsatz. Die Motoren werden konstant bei einer Drehzahl von ca. 1000 U/min betrieben. Um zukünftig Energie einsparen zu können, prüft die RWE Power AG die Einführung drehzahlvariabler Antriebe.

Die Motivation des Forschungsprojektes GrobaDyn lag nun darin, mit Hilfe eines elektromechanischen Simulationsmodells schon während der Planungsphase einer Großbandanlage kritische Drehzahlsituationen vorherzusagen, um unmittelbar Maßnahmen gegen Resonanzen in den Antriebsträngen ergreifen zu können. Dabei wurde die Methode der Co-Simulation angewendet, um die Großbandanlage vom elektrischen Antriebsmotor bis hin zum Fördergurt vollständig in einem Simulationsmodell abzubilden. Bisher wurden mechanische und elektrische Komponenten getrennt voneinander in separaten Simulationsmodellen abgebildet und untersucht.

So wurde im Rahmen des unter der Vorhabennummer 15236 durch die AIF geförderten Forschungsprojektes "GrobaDyn - Verifizierte elektromechanische Simulation zum dynamischen Verhalten von Antrieben in Großbandanlagen" ein Simulationsmodell eines Elektromotors und eines Antriebsstranges einer Förderbandanlage entwickelt. Das elektrische Simulationsmodell des Motors wurde in der Softwareumgebung Matlab/Simulink® erstellt. Das mechanische Modell des Antriebstranges und des Fördergurtes wurde in der Programmumgebung ITI-Sim® entwickelt. Beide Modelle wurden mit Hilfe der Technik der Co-Simulation miteinander verbunden. Die Simulationsmodelle wurden anhand aufgezeichneter Daten aus Betriebsmessungen an der Großbandanlage S10 des Tagebaus Hambach der RWE Power AG verifiziert. Bei der Bandanlage S10 handelt es sich bislang um die einzige Großbandanlage des Tagebaus Hambach, die mit der neuen drehzahlvariablen Antriebstechnik ausgerüstet ist. Sie wird umrichtergesteuert betrieben, so dass Drehzahl der Antriebsmotoren und somit die Geschwindigkeit des Förderbandes dieser Anlage variabel an die jeweilige Förderaufgabe anpassbar ist. Die Großbandanlage S10 diente im Rahmen des Projektes als Referenzanlage. Das im Folgenden vorgestellte Simulationsmodell ist auf Basis der S10 erstellt worden.

# **Das System Großbandanlage**

Die untersuchte Förderbandanlage S10 aus dem Tagebau Hambach (Abbildung 17) wird von zwei doppeltgespeisten Asynchronmotoren mit einer Leistung von jeweils zwei Megawatt angetrieben. Der Antriebsmotor ist mit dem Fördergurt über ein zweistufiges Getriebe mit angeflanschter Bandtrommel verbunden (Abbildung 16). Das zweistufige Getriebe besteht aus einer Kegel- und einer Stirnradstufe. Das Förderband hat eine Nennbeladung von 37500 t/h und eine Bandlänge von 610m. Abbildung 1 zeigt schematisch wie eine Antriebsstation einer solchen Großbandanlage mit maximaler Komponentenbestückung aufgebaut werden kann.

- 1- Elektrischer Motor
- 2- Bremse (Scheibe oder Trommel)
- 3- Zweistufige Getriebe
- 4- Kupplung
- 5- Antriebstrommel
- 6- Gurt

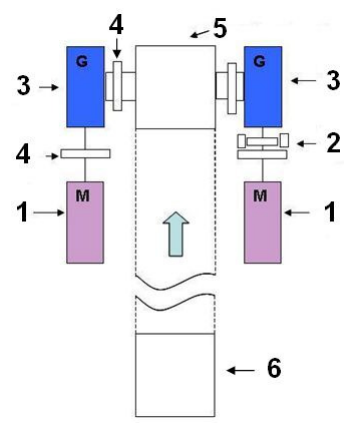

**Abbildung 1: Darstellung der Antriebsstation S10**

## **Elektromechanisches Simulationsmodell der Großbandanlage S10**

Das im Rahmen des Forschungsprojektes entwickelte elektrische Simulationsmodell bildet den elektrischen Antriebsmotor (doppeltgespeister Asynchronmotor), die zu Grunde liegende Drehzahlregelung (Kaskadenregelung), sowie den Frequenzumrichter ab. Das zugehörige Modell wurde in der Softwareumgebung Matlab/Simulink® entwickelt (Abbildung 6).

Für das elektrische Simulationsmodell wurde die Raumzeigerdarstellung verwendet. Diese Darstellung beruht auf dem Gedanken, dass sich bei einem Dreiphasensystem ohne Nullleiter die geometrische Summe der drei Signale einer elektrischen Größe zu Null ergibt. Durch diese Transformation wird ein elektrisches Dreiphasensystem in ein elektrisches

Zweiphasensystem transformiert. Die Modellierung des doppeltgespeisten Asynchronmotors der Großbandanlage erfolgt im Ständerspannungsbezugssystem. Hierbei wird das Bezugssystem stationär mit dem Ständer verbunden. Daher müssen die Läufergrößen auf die Ständerseite transformiert werden.

Um als Ausgabe der Simulation realistische Größen zu erhalten, wurden die elektrischen Größen aus dem Zweiphasensystem mit der Rückwärtstransformation zurück in das Dreiphasensystem transformiert. Die Drehzahl des doppeltgespeisten Asynchronmotors ist abhängig von der eingespeisten Läuferspannung. Diese Spannung wird durch eine Kaskadenregelung ermittelt. Diese Kaskade beinhaltet eine äußere Schleife (die Drehzahlschleife) und eine innere Schleife für die Regelung des Läuferstroms. Abbildung 2 zeigt die Drehzahlregelungsstruktur des doppeltgespeisten Asynchronmotors.

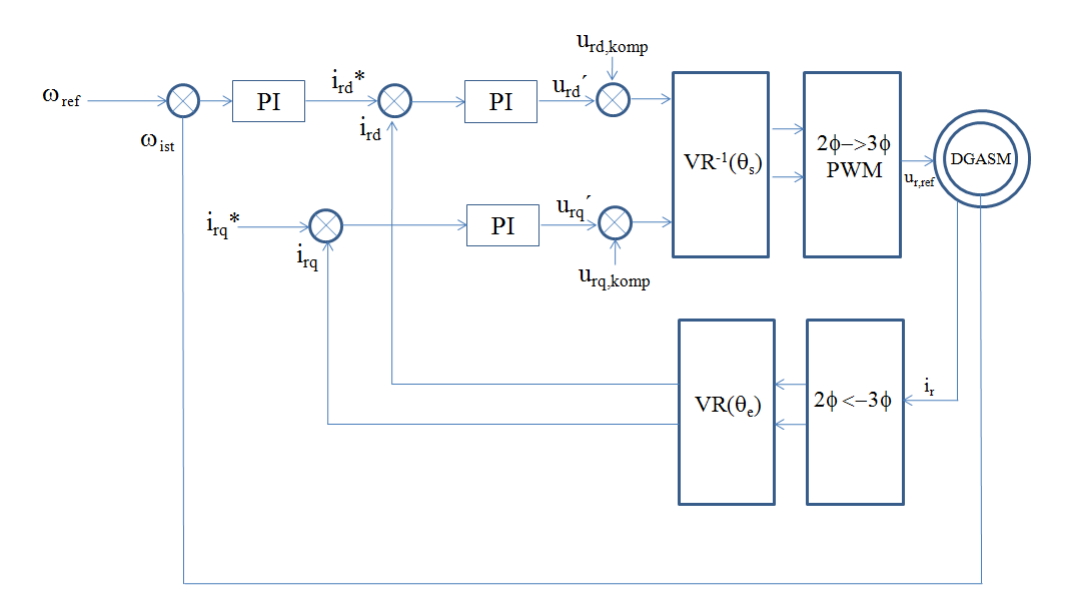

**Abbildung 2: Drehzahlregelungsstruktur des doppeltgespeisten Asynchronmotor** 

Die Überführung der mechanischen Komponenten des Antriebstranges in ein rotatorisches Simulationsmodell wurde in mehreren Teilschritten durchgeführt. Der erste Schritt beinhaltete die Modellierung der Hauptbestandteile des Antriebsstrangs, wie die Motorwelle, die Kupplung, den Bremsmechanismus sowie die Eingangs-, Mittel- und Ausgangswelle des Getriebes. Ebenso wurde im ersten Schritt die drehelastische Kupplung, welche die Motorausgangswelle mit dem Getriebe verbindet, sowie die Trommelwelle modelliert. In einem zweiten Schritt wurden Verzahnungen des Getriebes um die Abbildung der dynamischen Zahnsteifigkeit erweitert. Ausgangspunkt für die Modellierung des Antriebsstranges war die Verbindung mehrerer rotatorischer Feder-Dämpfer-Elemente mit Hilfe von Massenträgheitselementen (Abbildung 3). Anschließend wurden die Parameterwerte für Steifigkeit, Dämpfung und Massenträgheit für das jeweilige Modellelement berechnet und im Modell hinterlegt. Die Massenträgheit einer Welle, Kupplung oder Getriebestufe wird dabei auf zwei rotatorische Knoten verteilt. Die Knoten werden über ein rotatorisches Feder-Dämpfer-Element miteinander verbunden. Auf diese Weise entsteht ein schwingfähiges System. Durch die Verknüpfung sämtlicher Teilsysteme wird so der gesamte Antriebsstrang abgebildet (Abbildung 7) [3].

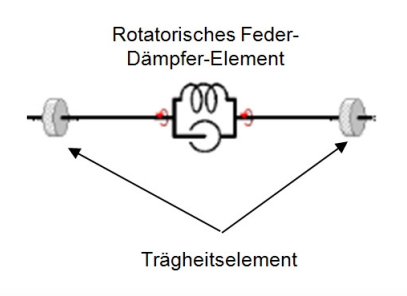

**Abbildung 3: Abbildungselement der Komponenten des Antriebsstrangs** 

Zur Vervollständigung des Gesamtmodells wurde das Förderband in ein translatorisches Masse-Feder-System überführt (Abbildung 4), welches über ein Verbindungselement mit dem rotatorischen Modell des Antriebstranges verknüpft wurde. Zur Abbildung des Förderbandes wurde das Band in mehrere diskrete Modellelemente zerlegt. Jedes Modellelement beinhaltete die Masse, Reibung, Steifigkeit und Dämpfung eines diskreten Gurtstückes (Abbildung 4). Die Masse von jedem Modellelement umfasste die Masse des Gurtes und die umgerechneten Massenträgheitsmomente der Tragrollen, sowie die Masse des Förderguts. Die Reibung zwischen Tragrollen und Band, sowie zwischen Trommel und Band, wurde anhand von Reibstellenelementen abgebildet. Die Steifigkeit und Dämpfung der Gurtseile wurden als translatorische Feder-Dämpfer-Elemente abgebildet. Die Gewichtskräfte in Folge von Fördergurt- und Fördergutmasse wurde im Modell mit Hilfe eines äußeren Kraftelementes abgebildet. Die Vorspannung wurde mittels eines Funktionselementes modelliert, welches zum einen die Beziehung zwischen translatorischer Bewegung im Gurt und rotatorischer Bewegung in der Trommel und zum anderen die Beziehung zwischen der Vorspannkraft und den Gurtzugkräften abbildet [5].

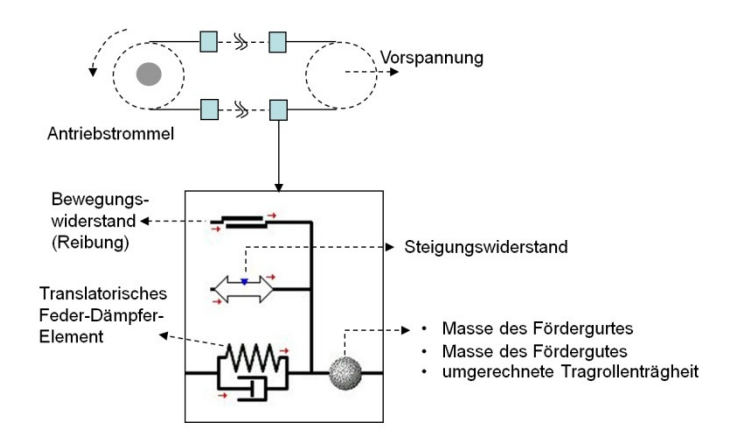

#### **Abbildung 4: Darstellung eines Einzelelements des Gurts mit ITI-Sim 3.8 ®**

Da sich vor allem Getriebestufen verantwortlich für dynamische Anregungen in Antriebssträngen zeigen, wurden in einer zweiten Phase der Modellierung die Verzahnungen des Getriebes um die Abbildung der dynamischen Zahnsteifigkeit erweitert. Um diesen Effekt auch in dem Simulationsmodell berücksichtigen zu können, mussten beide Getriebestufen mit um eine variable Zahnsteifigkeit ergänzt werden. Abbildung 5 zeigt einen typischen, periodisch schwankenden Zahnsteifigkeitsverlauf einer Getriebestufe. Es handelt sich dabei

um eine Fourierreihe. Die der Reihe zu Grunde liegenden Faktoren stammen aus den Herstellerangaben der untersuchten Getriebe( C.u.W. Keller) [4].

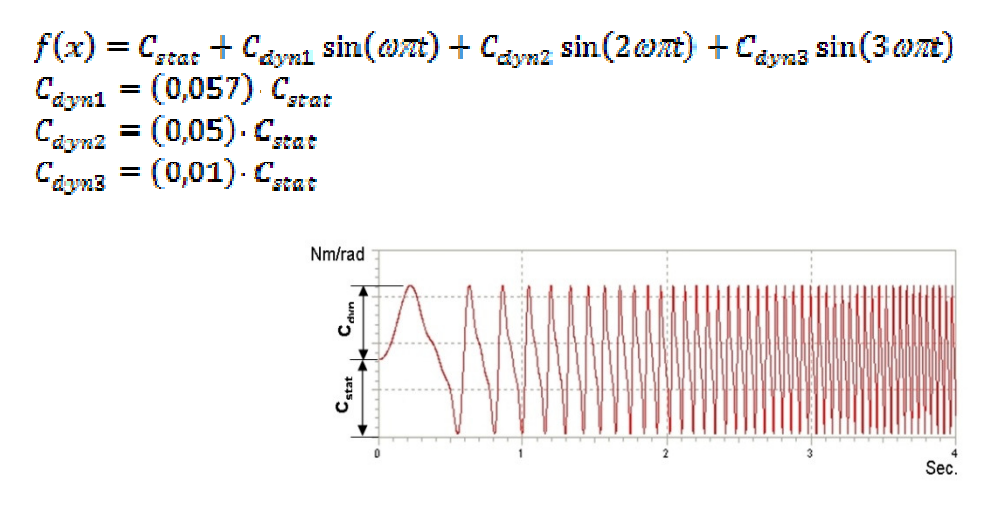

**Abbildung 5: Prinzip der Berechnung der Gesamtzahnsteifigkeit aus statischem und dynamischem Anteil** 

# **Methode der Co-Simulation**

Die Co-Simulation ist eine Simulationsmethode, bei der zwei oder mehrere verschiedene Softwarewerkzeuge parallel ablaufen, Daten miteinander austauschen und diese weiterverarbeiten. Co-Simulation wird im Zeitbereich durchgeführt [2]. Im Rahmen des AIF-Projektes "GrobaDyn" wurde die Methode eingesetzt, um das elektrische und das mechanische miteinander zu einem Gesamtsimulationsmodell zu verbinden. Im vorliegenden Fall wurden die Softwaresysteme Matlab/Simulink® und ITI-Sim® verknüpft (Abbildung 8). Das elektrische Modell übergibt kontinuierlich das berechnete Luftspaltmoment an das mechanische Modell, das diese Größe als Eingangsdrehmoment für den mechanischen Antriebsstrang nutzt. Im anderen Weg übergibt das mechanische Modell die errechnete Drehzahl an das elektrische Modell, so dass dort eine erforderliche Drehzahlregelung realisiert werden kann.

Nach zahlreichen Tests der verschiedenen Verfahren wurde das ode2 (Heun) ausgewählt. Um eine stabile Co-Simulation durchführen zu können, ist die Abstimmung der Kommunikationssowie der Ausgabeschrittweite beider Softwaresysteme sorgfältig auszuwählen. Die Technik der Co-Simulation ist nur gültig, wenn die Ausgabeschrittweite der Software ITI-Sim® gleich oder kleiner der Kommunikations- sowie der Ausgabeschrittweite der Software Matlab/Simulink® ist. Es ist wichtig, dass die Start- und Stoppzeit der Werkzeuge gleich eingestellt waren [6]. Die Tabelle 1 zeigt die für die vorliegende Simulationsaufgabe verwendeten Parameter.

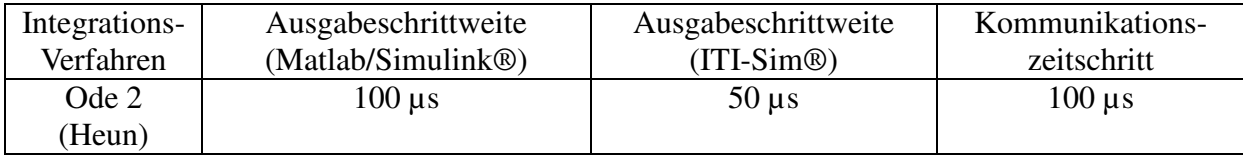

**Tabelle 1: Co-Simulation Daten** 

Anhand verschiedener Hochläufe auf Betriebsdrehzahl der Großbandanlage wurde das Co-Simulationsmodell verifiziert und hinsichtlich Stabilität überprüft. Während eines Anlagenhochlaufs existieren drei unterschiedliche Regelungsphasen. Die erste Phase beginnt mit der Läuferspeisung, während die Ständerspeisung gleich null ist. Diese Phase dauert 42s. In der zweiten Phase gibt es weder Läufer- noch Ständerspeisung. Diese Phase ist eine Übergabephase und dauert 0,7s. Gleich nach der zweiten Phase beginnt die dritte Phase. In der dritten Phase sind Ständer- und Läuferspannung vorhanden. In dieser letzten Phase läuft der Antrieb in dem sogenannten doppeltgespeisten Modus. Somit wird die Vektor-Regelung angewandt, um die Bandanlage mit variablen Drehzahlen zu fahren. Abbildung 9, Abbildung 10 und Abbildung 11 zeigen Vergleiche zwischen den gemessenen und simulierten Signalen Läuferspannung, Motorwellendrehzahl und Motorwellendrehmoment während eines solchen Hochlaufs der Bandanlage. Die gute Näherung zwischen Messung und Simulation ist in allen Fällen deutlich erkennbar.

# **Analyse elektrischer Fehler mit Hilfe der Co-Simulation**

Mit Hilfe der Co-Simulation wurden die Auswirkungen elektrischer Fehler wie Drei- und Zweiphasenfehler auf den mechanischen Antriebsstrang analysiert. In beiden Fällen trat der Fehler zu dem Simulationszeitpunkt *t=40s* auf und dauerte *100ms* (Abbildung 12 und Abbildung 13) an. Die entsprechende Co-Simulation wurde für den Nennbeladungszustand der Großbandanlage (37000 t/h) durchgeführt. Da zeitweise die Großbandanlage S 10 lediglich mit einem Elektromotor angetrieben wird, wurde bei dieser Simulationsrechnung ebenfalls nur ein Antrieb berücksichtigt, da dies das "worst case"-Szenario darstellt. Während der Fehlerzeit fällt das anstehende Drehmoment ab. Im Falle des Dreiphasenfehlers springt das Drehmoment im Antriebsstrang nach dem Ende der Fehlerzeit auf 30kNm (Abbildung 12). Dieser Wert entspricht dem 1,5fachen des vor dem Fehler anliegenden Drehmomentes. Nach einem Dreiphasenfehler ist die Drehmomentüberhöhung im Vergleich zu der Situation nach einem Zweiphasenfehler deutlich ausgeprägter. Im zweiten Fall ist das Drehmoment nur leicht erhöht (Abbildung 13).

Im Falle des Dreiphasenfehlers ist der Betrag aller drei Phasen null. In Folge des Zweiphasenfehlers ist der Betrag von zwei der drei Phasen gleich null, während die dritte Phase Nennspannungswerte aufweist. Abbildung 12 und Abbildung 13 zeigen die erhöhten Läuferspannungen während der beiden Fehler.

## **Ergebnisse der Simulationsrechnungen**

Für die einzelnen Komponenten der Antriebsstränge der Großbandanlagen stehen der RWE Power AG jeweils mehrere Alternativen zur Verfügung. Das Unternehmen kann aus verschiedenen Antriebsmotoren gleicher Leistungsklasse, unterschiedlichen Getriebe gleicher Gesamtübersetzung und Maße, unterschiedlichen Kupplungen sowie unterschiedlichen Konfigurationen der mechanischen Bremsen auswählen. Alle Kombinationen sind dabei möglich, da die Abmessungen der verschiedenen Komponenten gleich sind. Die dadurch hohe Anzahl unterschiedlicher Zusammensetzungen eines Antriebstranges erforderte die Vergabe von unverwechselbaren Kennziffern für die unterschiedlichen Zusammensetzungen. Mit Hilfe der Simulationsmodelle wurden allen Konfigurationen berechnet und unter Verwendung des Campbell-Diagramms konnten Eigenfrequenzen und Betriebsdrehzahlbereiche kritischer Resonanzzustände für jede Antriebsstrangkombination bestimmt werden. Die für alle Konfigurationen in dem gewünschten Betriebsdrehzahlbereich zwischen 500 und 1200 U/min gefundenen Resonanzsituationen sind in Tabelle 2 aufgeführt. Die im Vergleich als kritisch anzusehenden Zustände sind rot hervorgehoben. In der Tabelle sind von links nach rechts die Kennziffern der jeweiligen Antriebstrangkonfiguration, die jeweils in der Konfiguration verbauten Komponenten, die Eigenfrequenzen des jeweiligen Antriebsstranges und die Betriebsdrehzahlbereiche in 25 Intervallen zwischen 500 und 1200 U/min aufgetragen. Im Rahmen des Forschungsprojektes GrobaDyn wurden basierend auf den Ergebnissen der Simulationsrechnungen verschiedene Maßnahmen gegen Resonanzüberhöhungen festgelegt und rechnerisch mit Hilfe der Simulationsmodelle hinsichtlich ihrer Wirksamkeit überprüft.

# **Ableitung von Maßnahmen gegen Resonanzüberhöhungen**

Ein Schwingungstilger ist ein zusätzliches Masse-Feder-Dämpferelement, dessen Eigenfrequenz auf den jeweiligen Anwendungsfall abgestimmt ist. Bei einer Anregung im Bereich der abzuschwächenden Eigenfrequenz eines Bauteils innerhalb des Antriebsstranges wird der Tilger in Schwingung versetzt, die der kritischen Resonanz im Antriebsstrang entgegenwirkt. Mit Hilfe eines Tilgers wird die Resonanz in zwei Resonanzen geteilt, deren Amplituden deutlich geringer sind. Durch den Einsatz eines zusätzlichen Dämpfers kann die Resonanz weiter unterdrückt werden. Aufgrund der hohen angreifenden Momente und eine der Nichtverfügbarkeit am Markt ist eine Neuentwicklung eines geeigneten Tilgers notwendig. In Abbildung 14 sind die Ergebnisse einer Simulationsrechnung unter Einsatz eines Tilgers in der Großbandanlage S10 an der Stirnradverzahnung der Eingangswelle des Getriebes während eines Hochlaufs dargestellt. Es deutlich zu erkennen, dass die Schwingungsamplituden im Vergleich zur Simulationsrechnung ohne Tilger erheblich reduziert werden konnten.

Eine Alternative zum Schwingungstilger bietet der Einsatz einer weiteren Kupplung vor der Eingangswelle des Getriebes. In den vorangegangen Simulationen haben Variationen der Parameter an der bereits eingesetzten Kupplung im Modell, also der elastischen Kupplung zwischen Getriebe und Motor der Großbandanlage, keine Verbesserung des Resonanzverhaltens geliefert. Durch den Einsatz einer weiteren Kupplung vor dem Getriebe konnte in der Simulation eine Reduzierung der Amplituden ähnlich der eines Schwingungstilgers realisiert werden (Abbildung 15).

# **Zusammenfassung**

Im Rahmen des durch die AIF geförderten Forschungsprojektes "GrobaDyn" wurde ein komplexes elektromechanisches Simulationsmodell einer Großbandanlage, wie sie beispielsweise in Tagebauen eingesetzt wird, entwickelt.

Zur vollständigen Abbildung einer Antriebsstation inklusive Elektromotor, Antriebstrang und Fördergurt wurde die Methode der Co-Simulation angewandt. Durch das kombinierte elektromechanische Simulationsmodell konnten die elektrischen- und mechanischen Simulationen parallel betrieben werden. Das elektrische Simulationsmodell wurde in der Softwareumgebung Matlab/Simulink®, der mechanische Antriebsstrang in der Simulationssoftware ITI-Sim® abgebildet. Mit Hilfe von Messdaten aus Betriebsmessungen an einer ausgewählten Referenzanlage wurden das elektrische und mechanische Simulationsmodell verifiziert. Weiterhin wurden die Einflüsse der elektrischen Fehler wie Drei- und Zweiphasenfehler mit Hilfe der Co-Simulation auf die mechanischen Komponenten einer Großbandanlage berechnet. Anhand der Ergebnisse des Forschungsprojektes wird deutlich, dass eine Abbildung des vollständigen elektromechanischen Systems bei Auftreten von elektrischen Fehlern sinnvoll ist. Die Einflüsse dieser Fehler haben zum Teil erhebliche Auswirkungen auf den mechanischen Antriebsstrang in Form von starken Drehmomentschwingungen.

Mit Hilfe der numerischen Simulation konnte die Wirksamkeit verschiedener Maßnahmen und Komponenten, wie zusätzliche Kupplungen oder Schwingungstilger, zur Optimierung des Resonanzverhaltens nachgewiesen werden.

Eine tabellarische Übersicht der kritischen Drehzahlbereiche für sämtliche möglichen Antriebsstrangkombinationen der Großbandanlagen der RWE Power AG bietet die Möglichkeit zukünftig die Planung der Bandanlagen hinsichtlich der nutzbaren Drehzahlbereiche und der verfügbaren Antriebsstrangbauteile zu optimieren. Die Ziele des durch die AIF geförderten Forschungsprojektes "GrobaDyn - Verifizierte elektromechanische Simulation zum dynamischen Verhalten von Antrieben in Großbandanlagen" wurden somit erreicht.

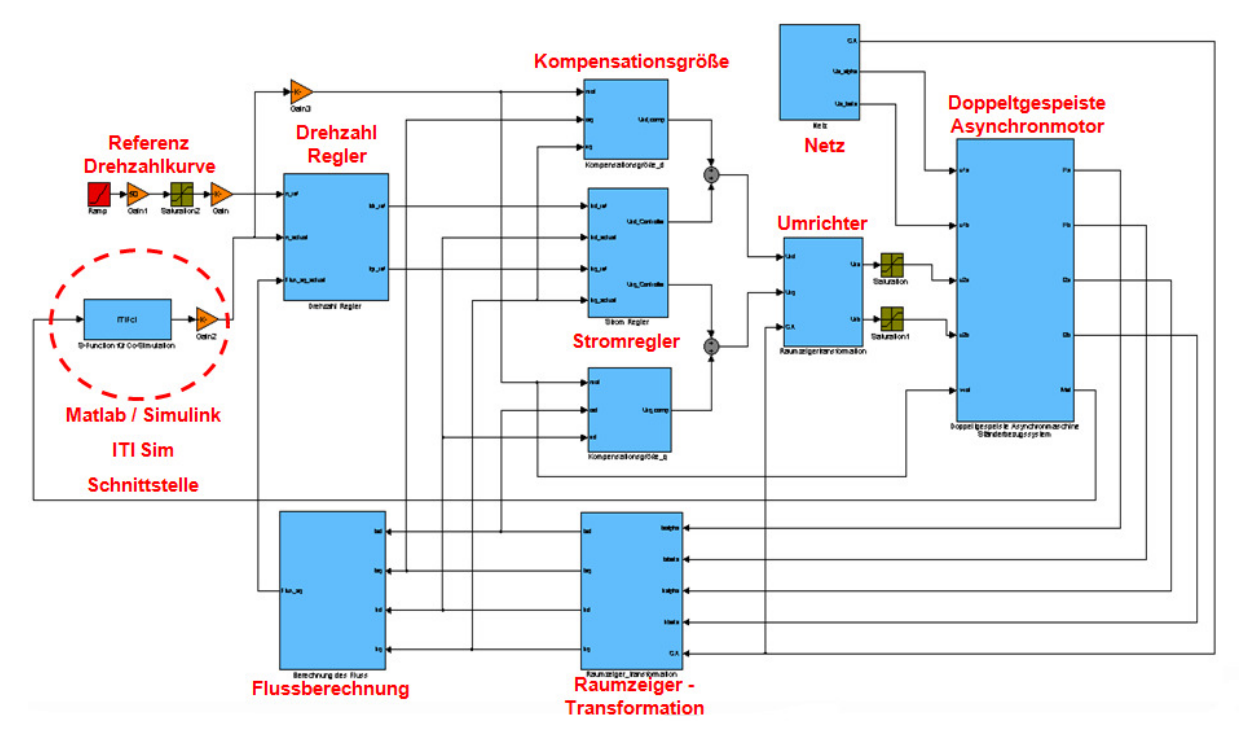

**Abbildung 6: Struktur des elektrischen Simulationsmodells in Matlab/Simulink®** 

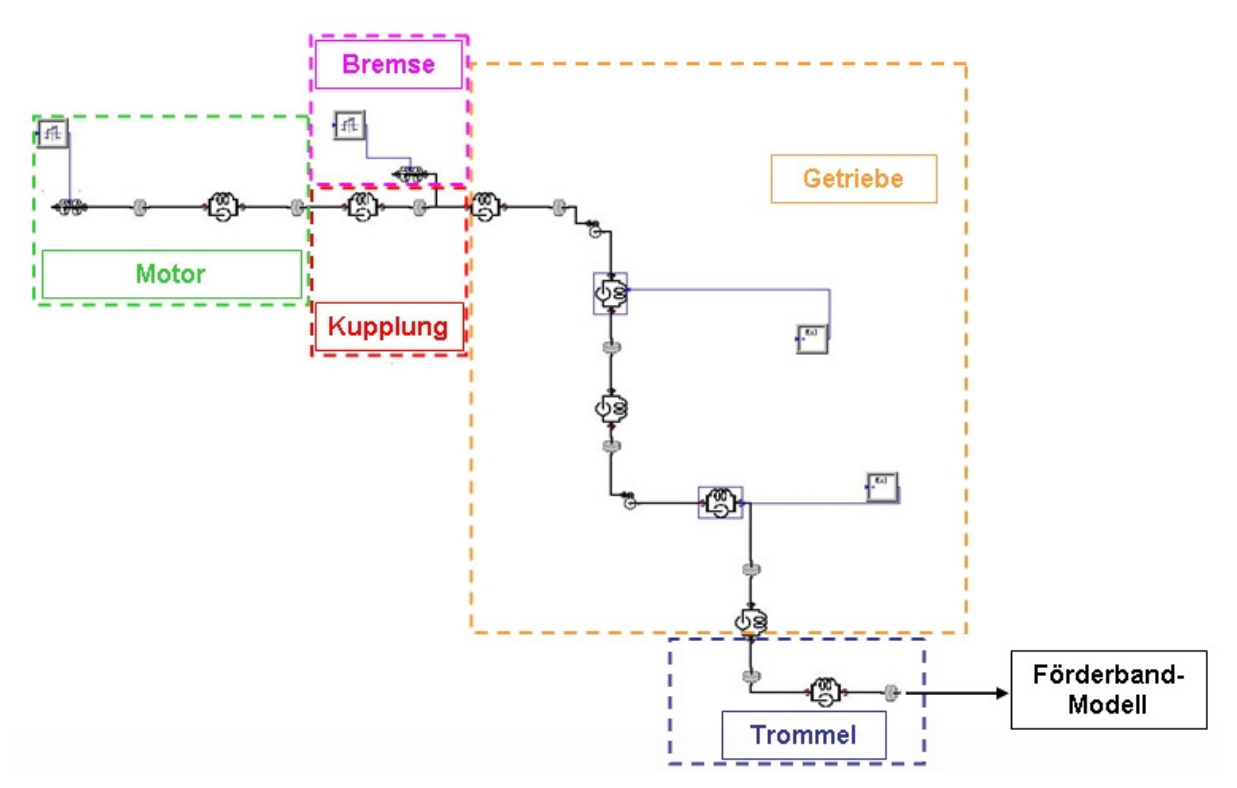

**Abbildung 7: Struktur des mechanischen Simulationsmodells in ITI-Sim®** 

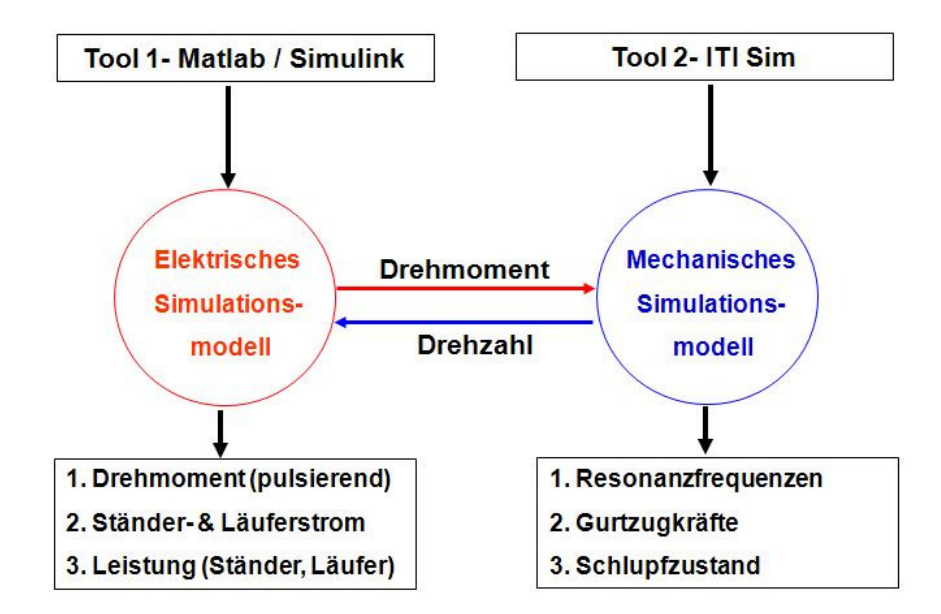

**Abbildung 8: Prinzip der Co-Simulation** 

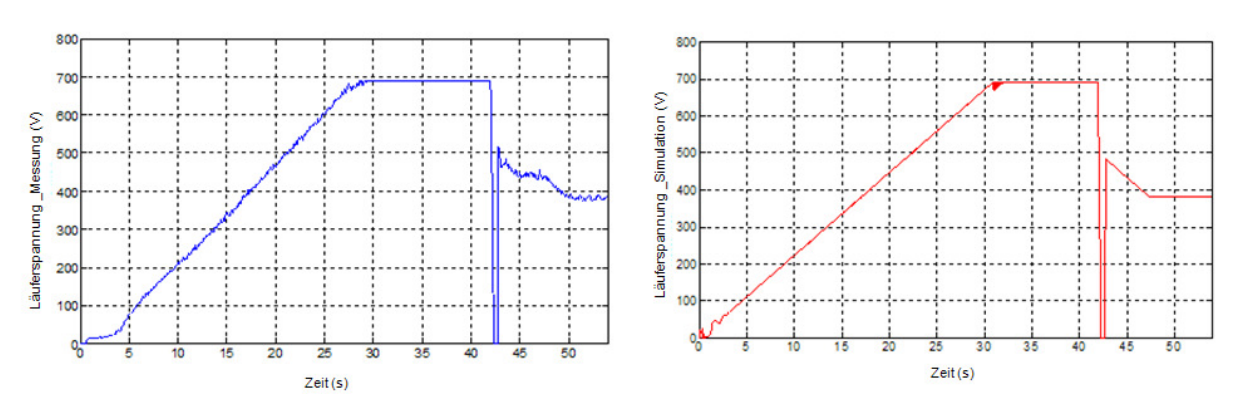

**Abbildung 9: Gemessene und simulierte Läuferspannung des Motors** 

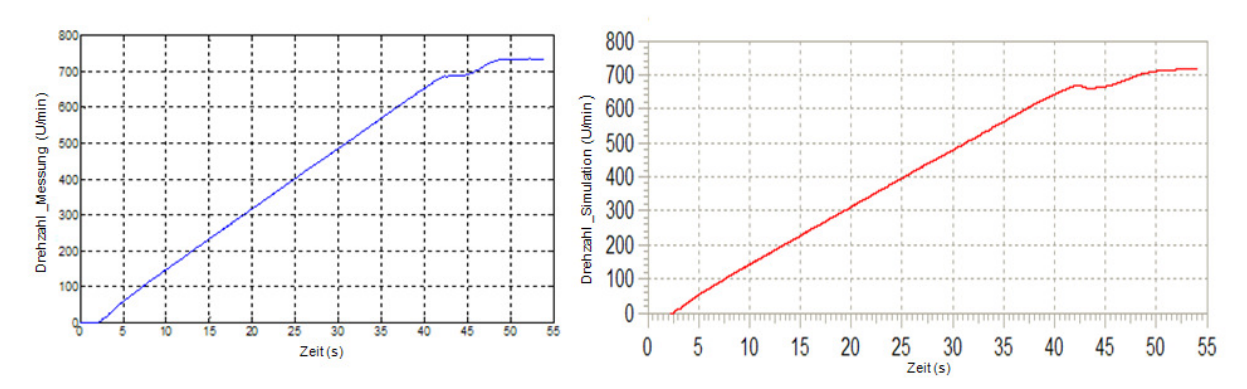

**Abbildung 10: Gemessene und simulierte Drehzahl der Motorwelle** 

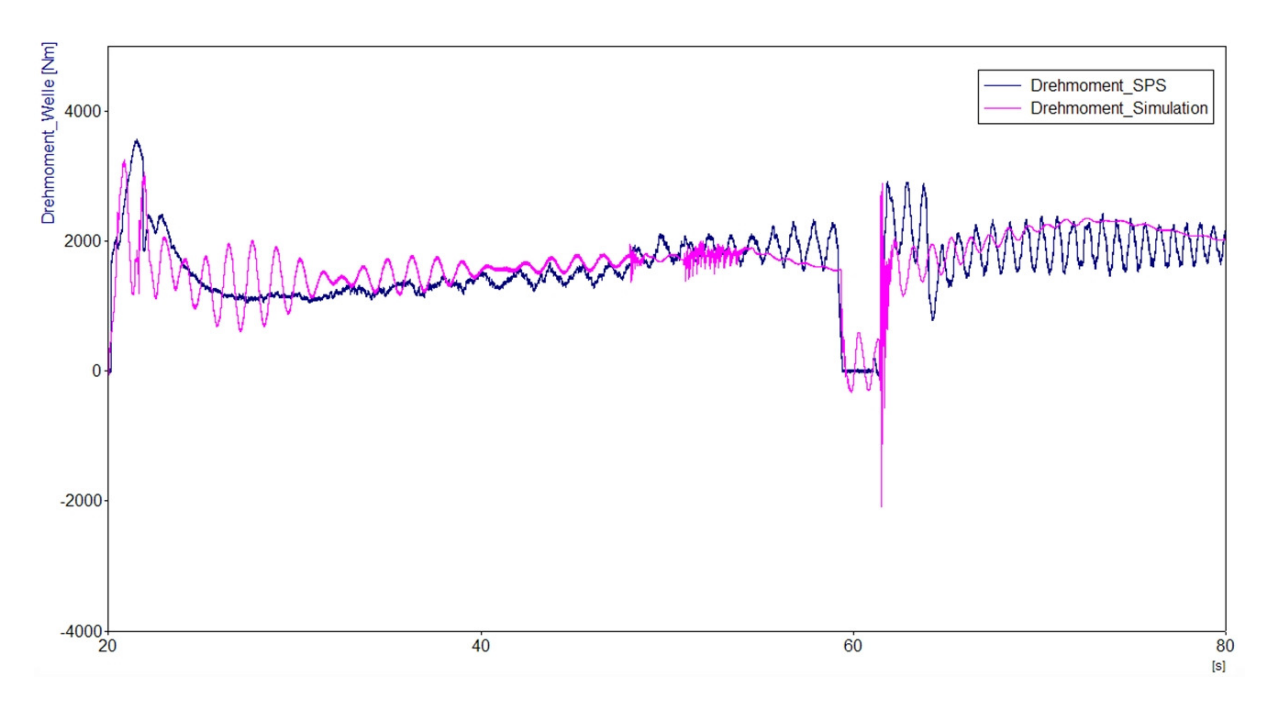

**Abbildung 11: Vergleich zwischen SPS-Drehmoment und dem Drehmoment aus der Simulation an der Motorwelle** 

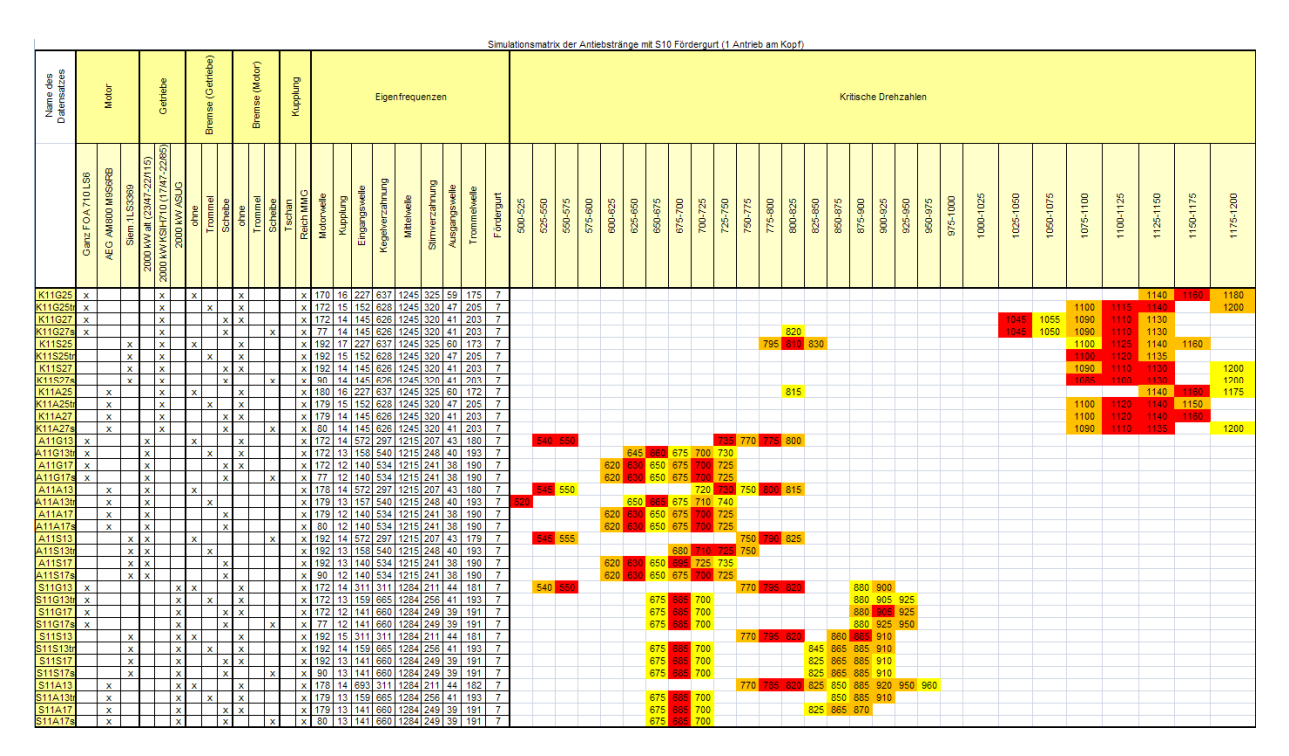

**Tabelle 2: Resonanzsituationen der verschiedenen Antriebstrangkonfigurationen im gewünschten Betriebsdrehzahlbereich 500 – 1200 U/min.** 

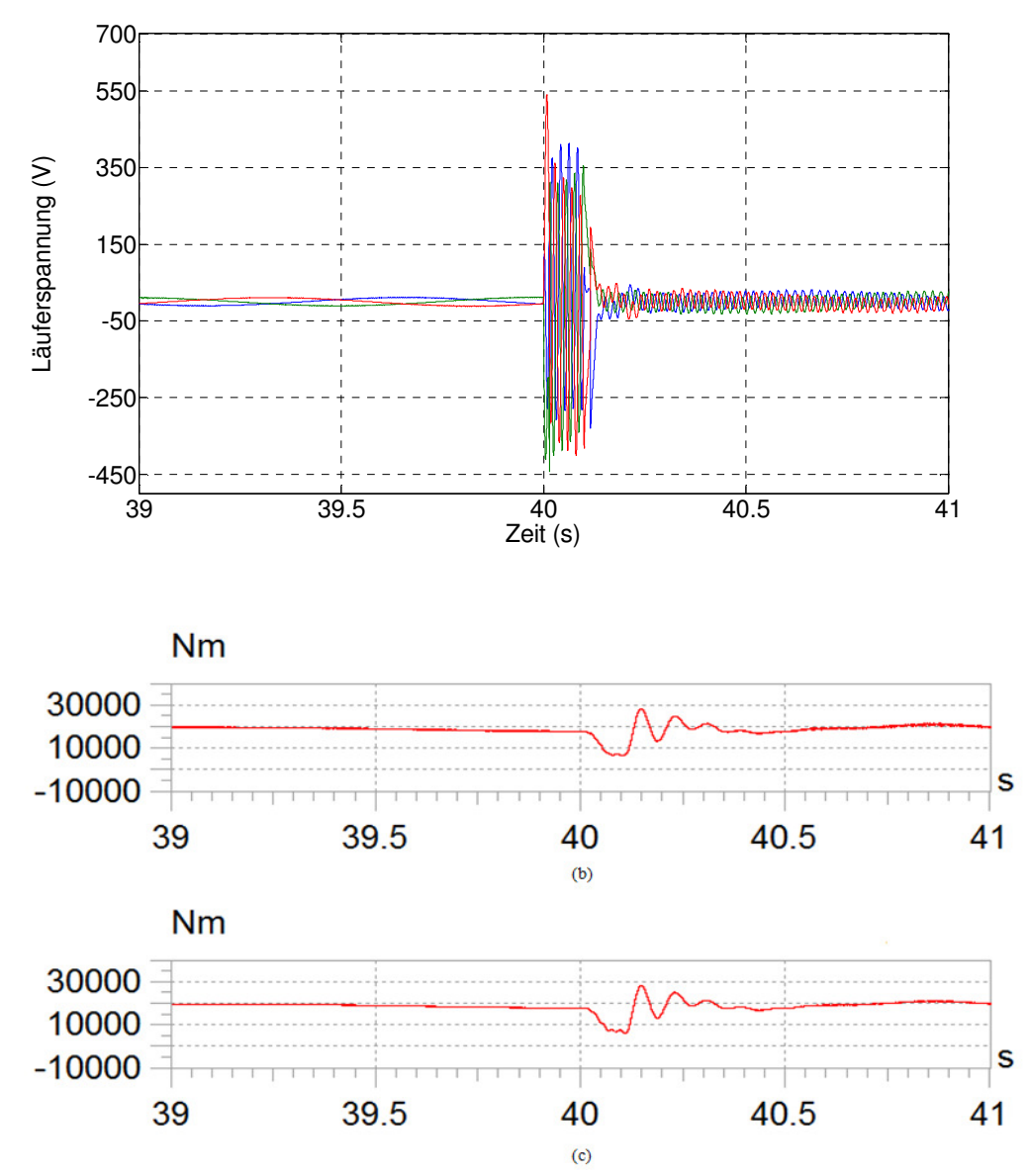

**Abbildung 12: Dreiphasenfehler (a) Läuferspannung (b) Wellendrehmoment (c) Kupplungsdrehmoment** 

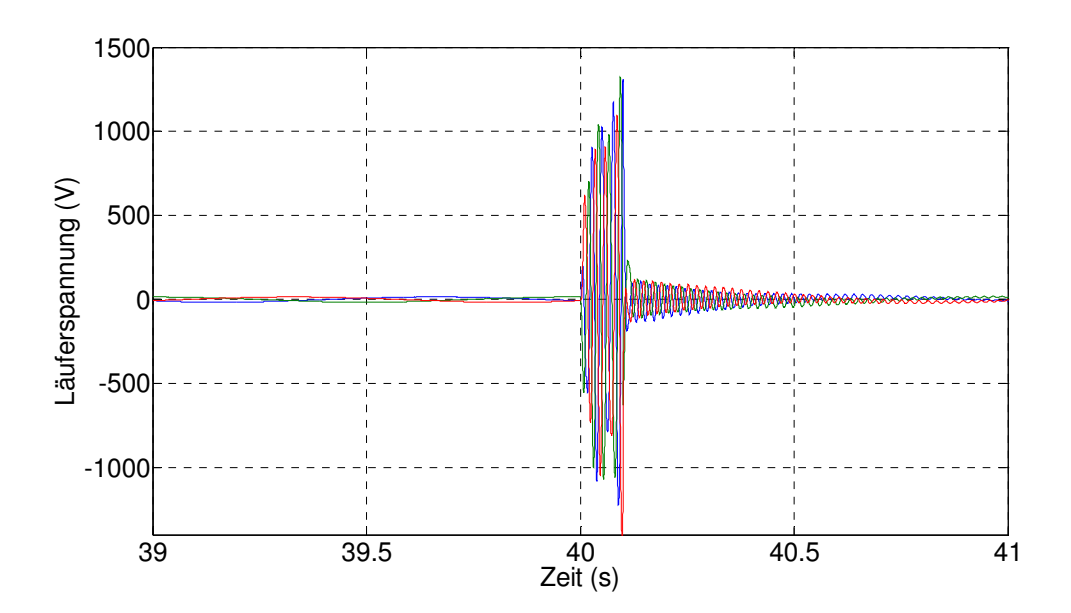

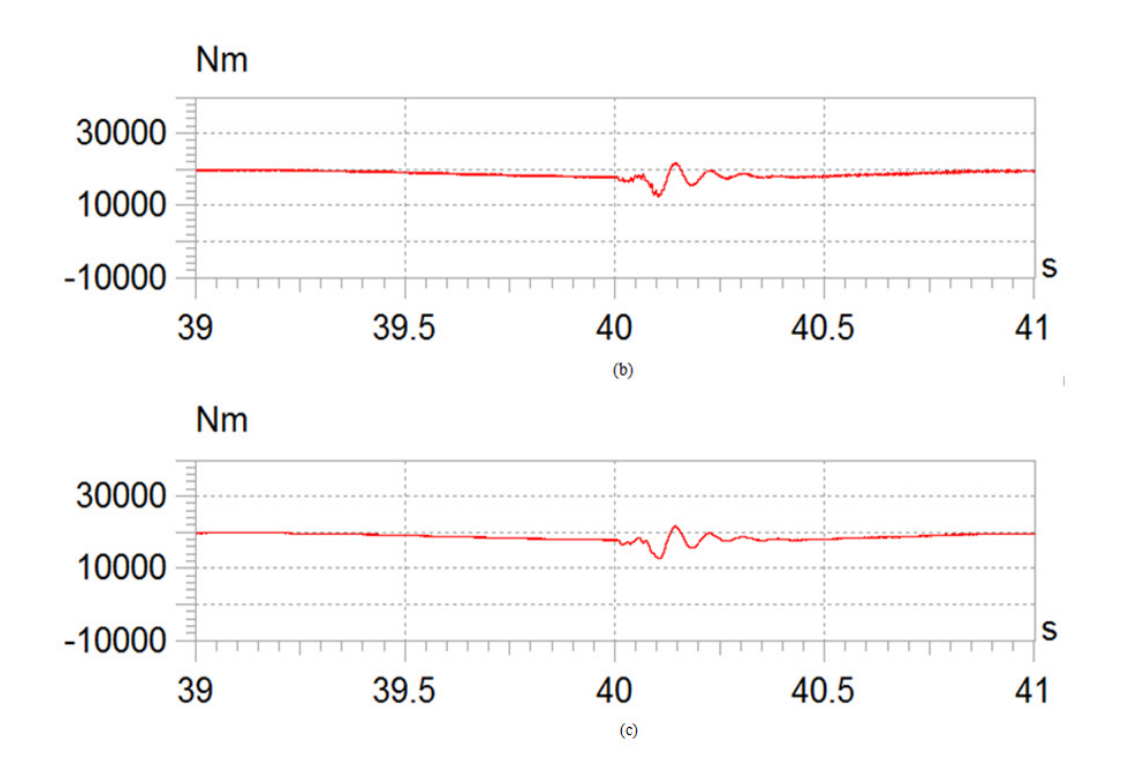

**Abbildung 13: Zweiphasenfehler (a) Läuferspannung (b) Wellendrehmoment (c) Kupplungsdrehmoment** 

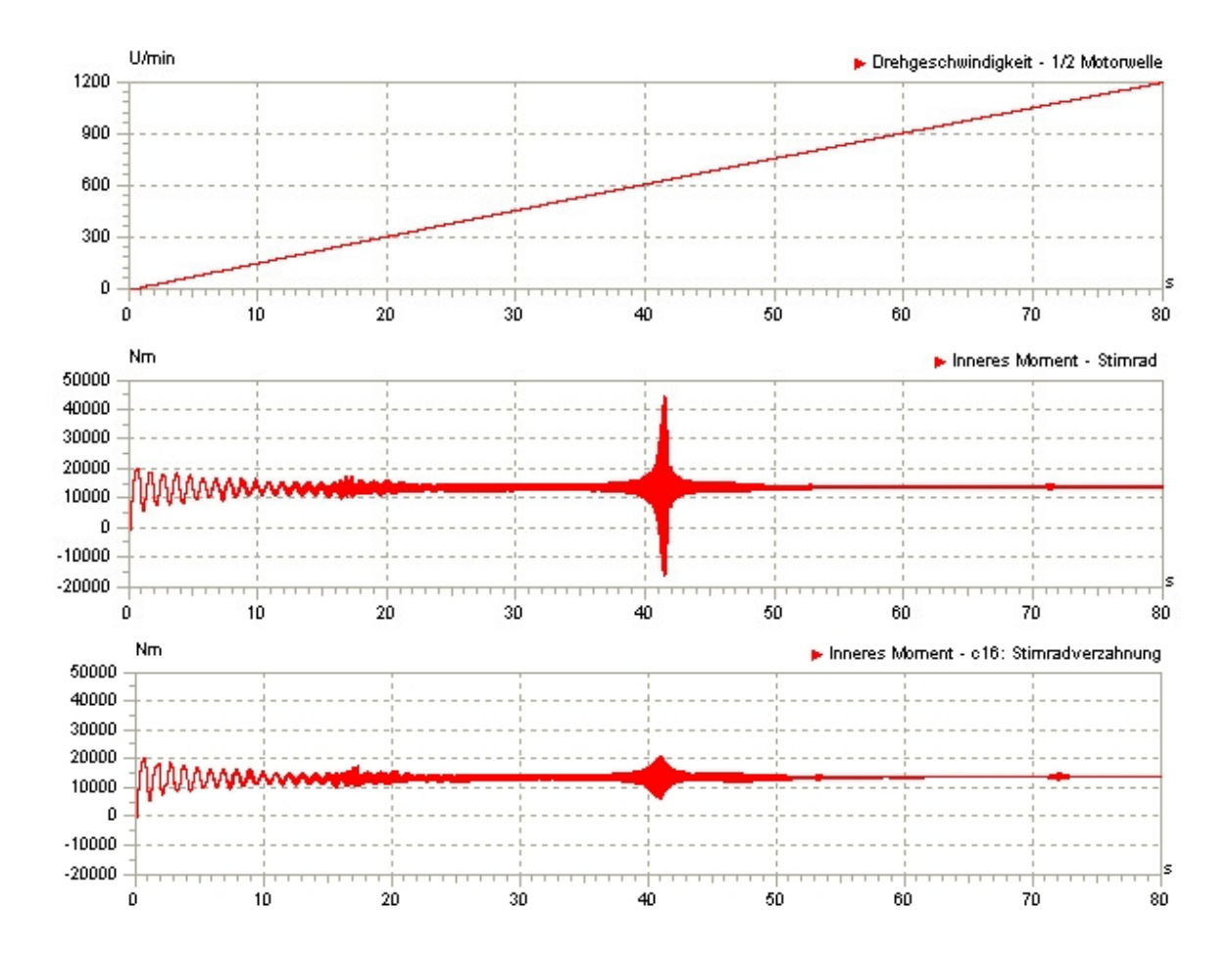

**Abbildung 14: Simulationsergebnisse an der Stirnradverzahnung ohne (Bildmitte) und mit Schwingungstilger (Bild unten)** 

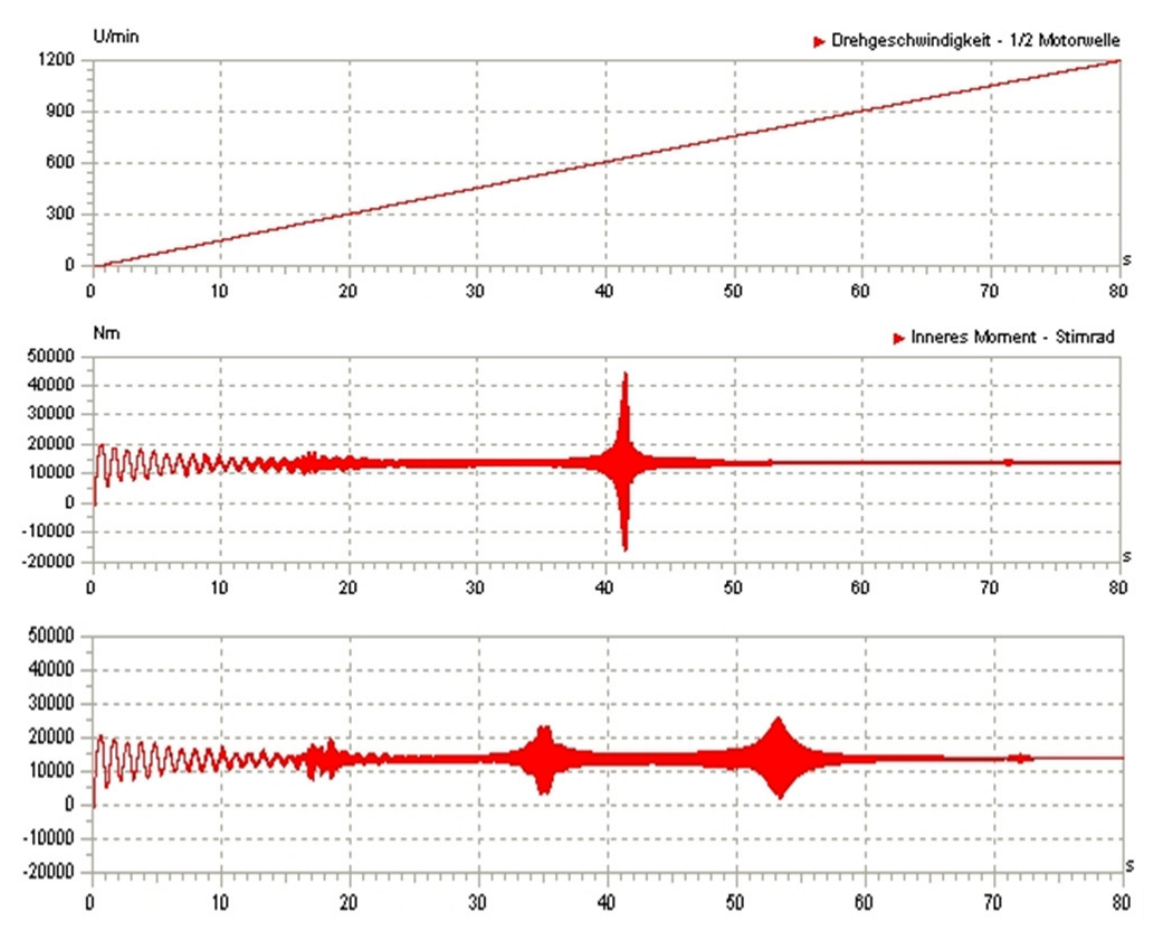

**Abbildung 15: Simulationsergebnisse an der Stirnradverzahnung ohne (Bildmitte) und mit einer zweiten Kupplung (Bild unten)** 

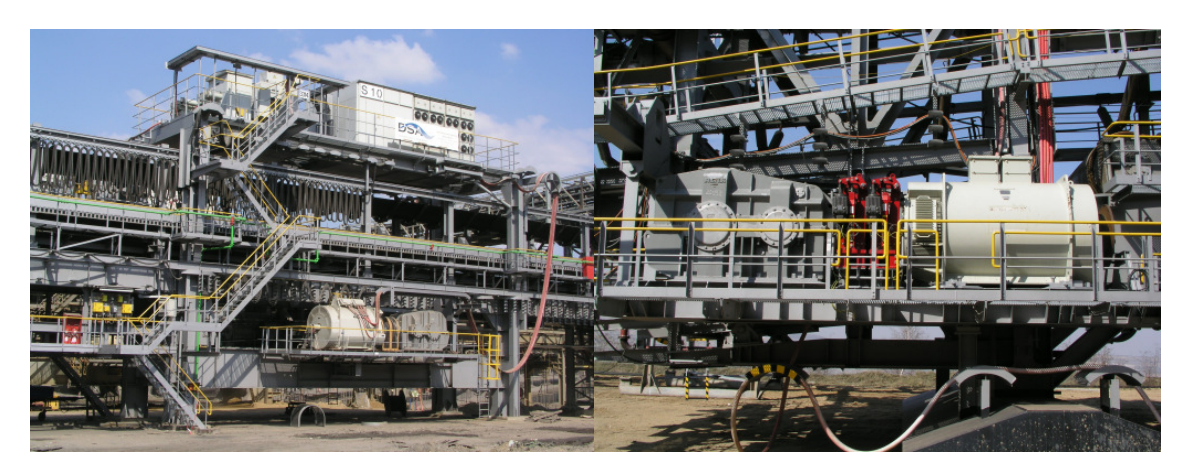

**Abbildung 16: Antriebsstation einer Großbandanlage (links) mit Vergrößerung Elektromotor und Getriebe (rechts)** 

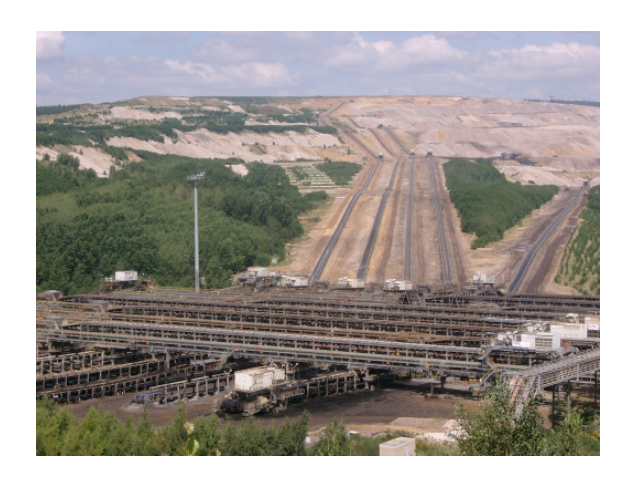

**Abbildung 17: Bandsammelpunkt Tagebau Hambach RWE Power AG** 

## **Literaturverzeichnis**

- [1] B. Heuvel, "Investigations dealing with variable-speed drives of belt conveyor systems", *World of Mining-Surface & Underground*, vol.58, no.2, pp.111-119, 2006.
- [2] U. Killat, P.J.V. Duijsen, P. Bauer, "Integrated Simulation of Mechanics, Electronics and Control", *4th IFAC-Symposium on Mechatronic Systems*, 12-14 September, Wiesloch/Heidelberg, Deutschland, 2006.
- [3] A. Laschet, "Simulation von Antriebssystemen", Springer Verlag, Berlin, Deutschland, 1988.
- [4] H. Ziegler, " Verzahnungssteifigkeit und Lastverteilung schrägverzahnter Stirnräder", Dissertation, RWTH Aachen University, Deutschland, 1971.
- [5] H. Funke, "Zum dynamischen Verhalten von Förderbandanlagen beim Anfahren und Stillsetzen unter Berücksichtigung der Bewegungswiderstände", Dissertation, RWTH Aachen University, Deutschland, 1973.
- [6] N. Erdogan, H. Henao, R. Grisel, "A proposed technique for simulating the complete electric drive system with a complex kinematics chain", *Electric Machines & Drives Conference,* 3-5 May, Antalya, Turkey, 2007.